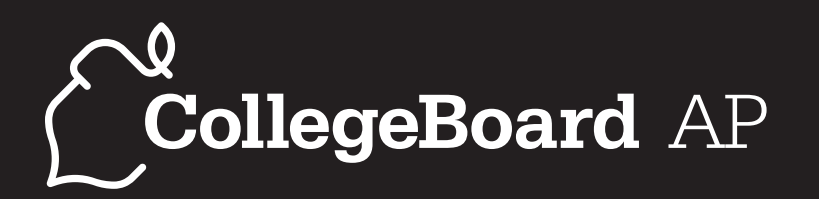

# COMPUTER SCIENCE A Course Description

# EFFECTIVE FALL 2014

*AP Course Descriptions are updated regularly. Please visit AP Central ® (apcentral.collegeboard.org) to determine whether a more recent Course Description PDF is available.*

## **THE EXAM**

The AP Computer Science A Exam is 3 hours long and seeks to determine how well students have mastered the concepts and techniques contained in the course outline. The exam consists of two sections: a multiple-choice section (40 questions in 1 hour and 30 minutes), which tests proficiency in a wide variety of topics, and a freeresponse section (4 questions in 1 hour and 30 minutes), which requires the student to demonstrate the ability to solve problems involving more extended reasoning.

The multiple-choice and the free-response sections of the AP Computer Science A Exam require students to demonstrate their ability to solve problems, including their ability to design, write, and analyze programs and subprograms. Minor points of syntax are not tested on the exam. All code given is consistent with the AP Java subset. All student responses involving code must be written in Java. Students are expected to be familiar with and able to use the standard Java classes and interfaces listed in the AP Java subset. For both the multiple-choice and the free-response sections of the exam, a quick reference to the classes and interfaces in the AP Java subset will be provided. The Java Quick Reference is included in Appendix B.

In the determination of the grade for the exam, the multiple-choice section and the free-response section are given equal weight. Because the exam is designed for full coverage of the subject matter, it is not expected that many students will be able to correctly answer all the questions in either the multiple-choice section or the freeresponse section in the time allotted.

Multiple-choice questions on the exam are classified according to the type of content that is tested in the question. Questions may be listed in one or more of the classification categories. For example, a question that uses a looping construct to traverse the elements of an array would be listed under both the Data Structures and the Programming Fundamentals categories. The table below shows the classification categories and how they are represented in the multiple-choice section of the exam. Because questions can be classified in more than one category, the total of the percentages is greater than 100%.

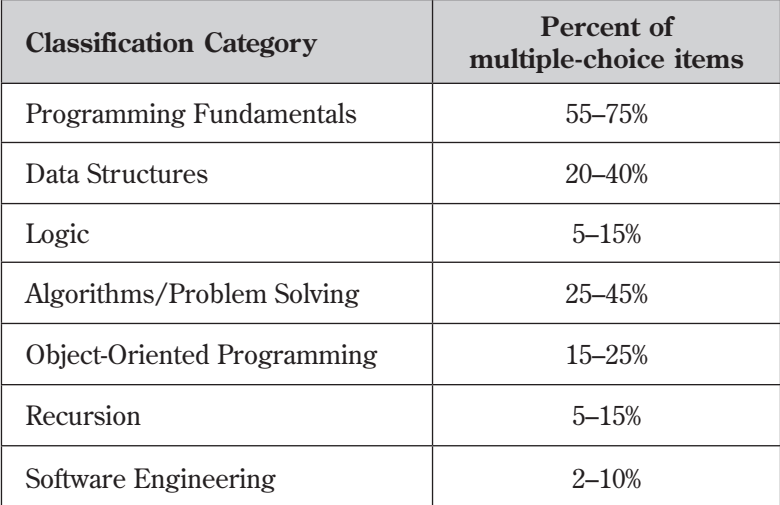

# **APPENDIX A**

# **AP Computer Science Java Subset**

The AP Java subset is intended to outline the features of Java that may appear on the AP Computer Science A Exam. The AP Java subset is NOT intended as an overall prescription for computer science courses — the subset itself will need to be supplemented in order to address all topics in a typical introductory curriculum. For example, input and output must be part of a course on computer programming. However, there are many ways to handle input and output in Java. Because of this variation, details of input and output (except for basic text output using System.out.print and System.out.println) are not tested on the AP Computer Science A Exam.

This appendix describes the Java subset that students will be expected to understand when they take the AP Computer Science A Exam. A number of features are also mentioned that are potentially relevant in an introductory computer science course but are not tested on the exam. Omission of a feature from the AP Java subset does not imply any judgment that the feature is inferior or not worthwhile.

The AP Java subset was selected to

- 1. enable the test designers to formulate meaningful questions.
- 2. help students with test preparation.
- 3. enable instructors to follow a variety of approaches in their courses.

To help students with test preparation, the AP Java subset was intentionally kept small. Language constructs and library features were omitted that did not add significant functionality and that can, for the formulation of exam questions, be expressed by other mechanisms in the subset.

The AP Java subset gives instructors flexibility in how they use Java in their course. For example, some courses teach how to perform input/output using streams or readers/writers, others teach graphical user interface construction, and yet others rely on a tool or library that handles input/output. For the purpose of the AP Computer Science A Exam, these choices are incidental and are not central for the problem solving process or for the mastery of computer science concepts. The AP Java subset does not address handling of user input at all. That means that the subset is not complete. To create actual programs, instructors need to present additional mechanisms in their courses.

The following section contains the language features that may be tested on the AP Computer Science A Exam. The Java Quick Reference contains a list specifying which Standard Java classes, interfaces, constants, and methods may be used on the exam. This document is available to students when they take the exam, is available at AP Central, and is included in Appendix B.

# **Language Features and other Testable Topics**

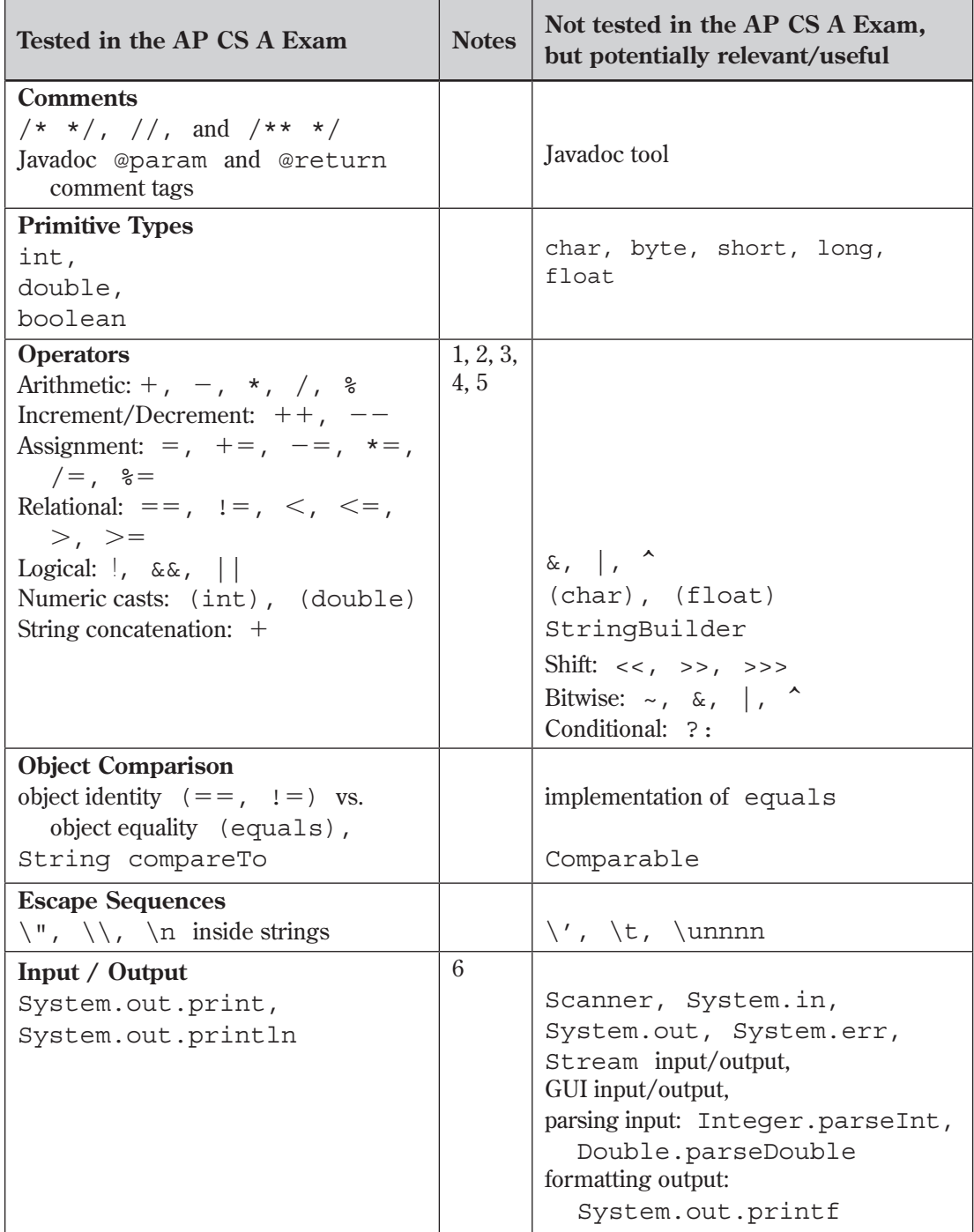

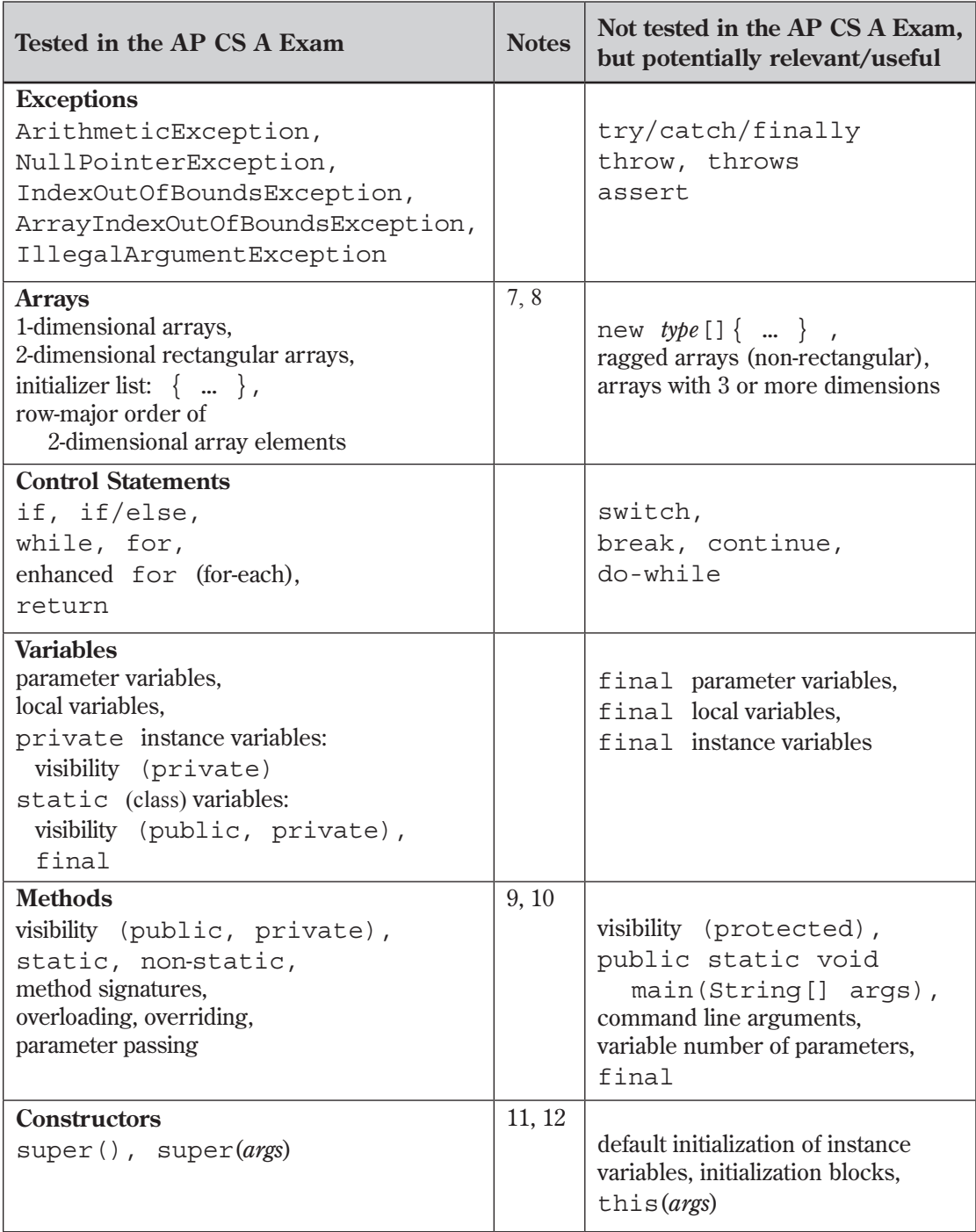

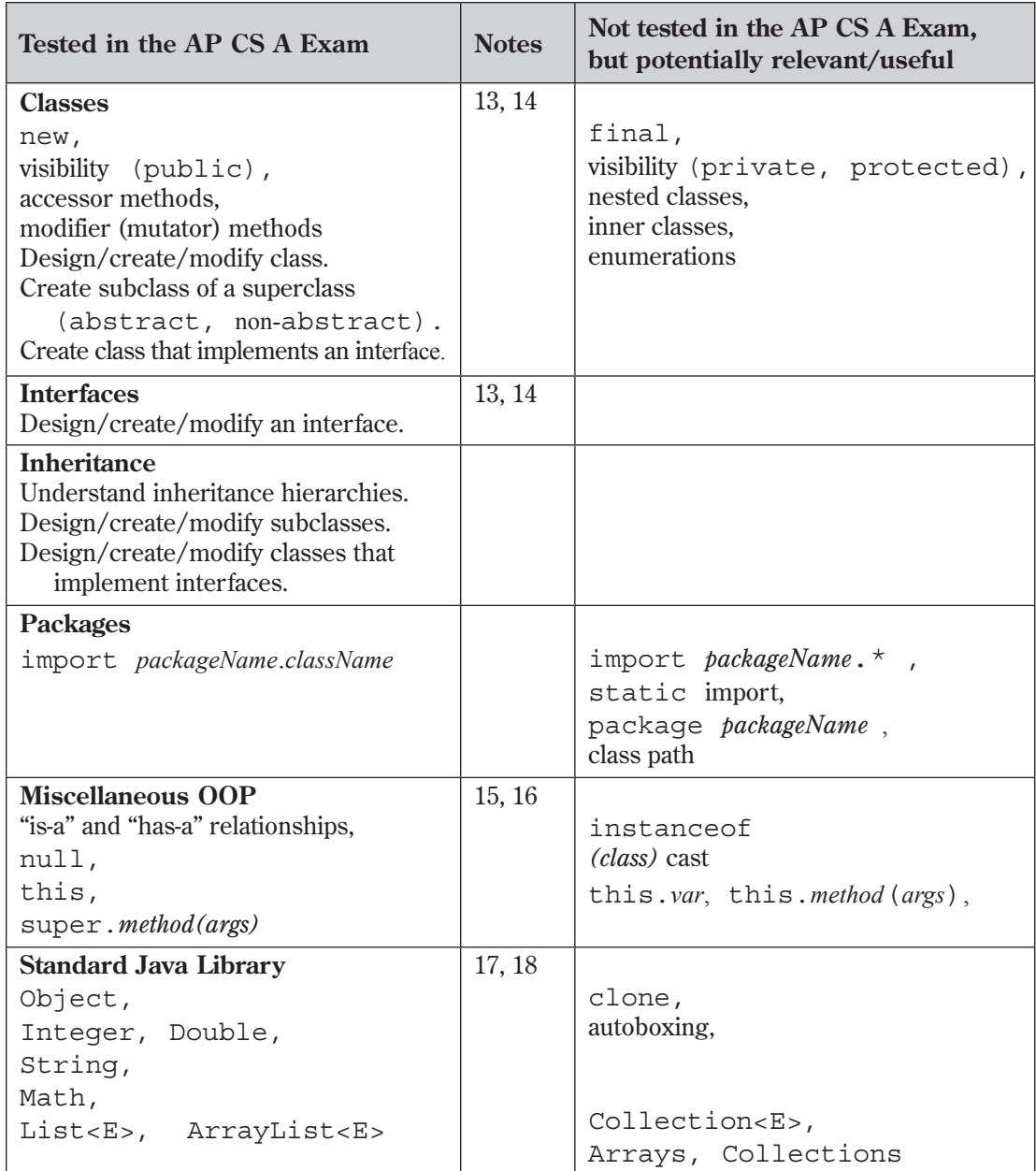

### **Notes**

- 1. Students are expected to understand the operator precedence rules of the listed operators.
- 2. The increment/decrement operators ++ and −− are part of the AP Java subset. These operators are used only for their side effect, not for their value. That is, the postfix form (for example,  $x++$ ) is always used, and the operators are not used inside other expressions. For example,  $\arctan(x+1)$  is not used.
- 3. Students need to understand the "short circuit" evaluation of the  $\&\&\&\text{and }\|$ operators.
- 4. Students are expected to understand "truncation towards 0" behavior as well as the fact that positive floating-point numbers can be rounded to the nearest integer as

```
(int)(x + 0.5), negative numbers as (int)(x - 0.5).
```
- 5. String concatenation + is part of the AP Java subset. Students are expected to know that concatenation converts numbers to strings and invokes toString on objects.
- 6. User input is not included in the AP Java subset. There are many possible ways for supplying user input: e.g., by reading from a Scanner, reading from a stream (such as a file or a URL), or from a dialog box. There are advantages and disadvantages to the various approaches. The exam does not prescribe any one approach. Instead, if reading input is necessary, it will be indicated in a way similar to the following:

double  $x = x^*$  call to a method that reads a floating-point number  $x$ :

or

double  $x = \ldots$ ; // read user input

- 7. Both arrays of primitive types (e.g., int [], int [][]) and arrays of objects (e.g., Student[], Student[][]) are in the subset.
- 8. Students need to understand that 2-dimensional arrays are stored as arrays of arrays. For the purposes of the AP CS A Exam, students should assume that 2-dimensional arrays are rectangular (not ragged) and the elements are indexed in row-major order. For example, given the declaration

int [] []  $m = \{\{1, 2, 3\}, \{4, 5, 6\}\};$ 

 m.length is 2 (the number of rows), m[0].length is 3 (the number of columns),  $m[r][c]$  represents the element at row r and column c, and  $m[r]$  represents row r (e.g.,  $m[0]$  is of type int [] and references the array  $\{1, 2, 3\}$ .

 Students are expected to be able to access a row of a 2-dimensional array, assign it to a 1-dimensional array reference, pass it as a parameter, and use loops (including for-each) to traverse the rows. However, students are not expected to analyze or implement code that replaces an entire row in a 2-dimensional array, such as

```
int [] [] m = \{\{1, 2, 3\}, \{4, 5, 6\}\};int [] a = \{7, 8, 9\};
m[0] = a; // Outside the Subset
```
- 9. The main method and command-line arguments are not included in the subset. In free-response questions, students are not expected to invoke programs. In the *AP Computer Science Labs*, program invocation with main may occur, but the main method will be kept very simple.
- 10. Students are required to understand when the use of static methods is appropriate. In the exam, static methods are always invoked through a class (explicitly or implicitly), never an object (i.e., *ClassName.staticMethod*() or *staticMethod*(), not *obj.staticMethod*()).
- 11. If a subclass constructor does not explicitly invoke a superclass constructor, the Java compiler automatically inserts a call to the no-argument constructor of the superclass.
- 12. Students are expected to implement constructors that initialize all instance variables. Class constants are initialized with an initializer:

public static final int MAX SCORE =  $5;$ 

The rules for default initialization (with  $\theta$ , false or null) are not included in the subset. Initializing instance variables with an initializer is not included in the subset. Initialization blocks are not included in the subset.

- 13. Students are expected to write interfaces or class declarations when given a general description of the interface or class.
- 14. Students are expected to extend classes and implement interfaces. Students are also expected to have knowledge of inheritance that includes understanding the concepts of method overriding and polymorphism. Students are expected to implement their own subclasses.

 Students are expected to read the definition of an abstract class and understand that the abstract methods need to be implemented in a subclass. Students are similarly expected to read the definition of an interface and understand that the abstract methods need to be implemented in an implementing class.

- 15. Students are expected to understand that conversion from a subclass reference to a superclass reference is legal and does not require a cast. Class casts (generally from Object to another class) are not included in the AP Java subset. Array type compatibility and casts between array types are not included in the subset.
- 16. The use of this is restricted to passing the implicit parameter in its entirety to another method (e.g., *obj.method*(this)) and to descriptions such as "the implicit parameter this". Students are not required to know the idiom "this.*var* = *var*", where *var* is both the name of an instance variable and a parameter variable.
- 17. The use of generic collection classes and interfaces is in the AP Java subset, but students need not implement generic classes or methods.
- 18. Students are expected to know a subset of the constants and methods of the listed Standard Java Library classes and interfaces. Those constants and methods are enumerated in the Java Quick Reference (Appendix B).

# **A P P E N D I X B**

# **Exam Appendix - Java Quick Reference**

Accessible methods from the Java library that may be included on the exam

### **class java.lang.Object**

- boolean equals(Object other)
- String toString()

### **class java.lang.Integer**

- Integer(int value)
- int intValue()
- Integer.MIN\_VALUE // minimum value represented by an int or Integer
- 

### **class java.lang.Double**

- Double(double value)
- double doubleValue()

### **class java.lang.String**

- int length()
- String substring(int from, int to) // returns the substring beginning at from
	- // and ending at to-1
- String substring(int from) // returns substring(from, length())
- int indexOf(String str) // returns the index of the first occurrence of str;
	- - // returns a value =  $0$  if this is equal to other
		- // returns a value > 0 if this is greater than other

### **class java.lang.Math**

- static int abs(int x)
- static double abs(double x)
- static double pow(double base, double exponent)
- static double sqrt(double x)
- static double random() // returns a double in the range  $[0.0, 1.0)$

### **interface java.util.List<E>**

- int size()
- 
- 
- E get(int index)
- 
- 
- 
- boolean add(E obj) // appends obj to end of list; returns true
- void add(int index, E obj)  $\qquad$  // inserts obj at position index  $(0 \leq \text{index} \leq \text{size})$ ,
	- // moving elements at position index and higher
	- // to the right (adds 1 to their indices) and adjusts size
- E set(int index, E obj) // replaces the element at position index with obj
	- // returns the element formerly at the specified position
- E remove(int index) // removes element from position index, moving elements
	- $//$  at position index + 1 and higher to the left
	- // (subtracts 1 from their indices) and adjusts size
	- // returns the element formerly at the specified position

**class java.util.ArrayList<E> implements java.util.List<E>** 

- Integer. MAX\_VALUE // maximum value represented by an int or Integer
	-
	- -
		- -
			- // returns -1 if not found
- int compareTo(String other) // returns a value < 0 if this is less than other
	-
	-

# **A P P E N D I X C — S A M P L E S E A R C H A N D SORT ALGORITHMS**

# **Sequential Search**

The Sequential Search Algorithm below finds the index of a value in an array of integers as follows:

- 1. Traverse elements until target is located, or the end of elements is reached.
- 2. If target is located, return the index of target in elements; Otherwise return −1.

```
/**
  * Finds the index of a value in an array of integers.
 *
  * @param elements an array containing the items to be searched.
  * @param target the item to be found in elements.
  * @return an index of target in elements if found; -1 otherwise.
  */
public static int sequentialSearch(int[] elements, int target)
{
  for (int j = 0; j < elements.length; j++) {
    if (elements[j] == target)
   \left\{ \right. return j;
     }
   }
  return −1;
}
```
# **Binary Search**

The Binary Search Algorithm below finds the index of a value in an array of integers sorted in ascending order as follows:

- 1. Set left and right to the minimum and maximum indexes of elements respectively.
- 2. Loop until target is found, or target is determined not to be in elements by doing the following for each iteration:
	- a. Set middle to the index of the middle item in elements[left] ... elements[right] inclusive.
	- b. If target would have to be in elements[left] ... elements[middle - 1] inclusive, then set right to the maximum index for that range.
	- c. Otherwise, if target would have to be in elements [middle  $+1$ ] ... elements[right] inclusive, then set left to the minimum index for that range.
	- d. Otherwise, return middle because target == elements[middle].
- 3. Return -1 if target is not contained in elements.

```
 /**
 * Find the index of a value in an array of integers sorted in ascending order.
 *
* @param elements an array containing the items to be searched.
 * Precondition: items in elements are sorted in ascending order.
 * @param target the item to be found in elements.
 * @return an index of target in elements if target found; 
 * -1 otherwise.
 */
public static int binarySearch(int[] elements, int target)
{
  int left = 0;int right = elements.length - 1;
  while (left \leq right)
   {
   int middle = (left + right) / 2; if (target < elements[middle])
    {
     right = middle - 1;
 }
   else if (target > elements[middle])\{left = middle + 1; }
    else
     {
      return middle;
 }
  }
  return −1;
```
}

# **Selection Sort**

The Selection Sort Algorithm below sorts an array of integers into ascending order as follows:

- 1. Loop from  $j = 0$  to  $j =$  elements.length-2, inclusive, completing elements.length−1 passes.
- 2. In each pass, swap the item at index  $\jmath$  with the minimum item in the rest of the array (elements[j+1] through elements[elements.length−1]).

At the end of each pass, items in elements[0] through elements[j] are in ascending order and each item in this sorted portion is at its final position in the array

```
/**
 * Sort an array of integers into ascending order.
 *
 * @param elements an array containing the items to be sorted.
 *
 * Postcondition: elements contains its original items and items in element
sare sorted in ascending order.
  */
public static void selectionSort(int[] elements)
{
  for (int j = 0; j < elements.length - 1; j++) {
     int minIndex = j;
     for (int k = j + 1; k < elements.length; k++)
      {
        if (elements[k] < elements[minIndex]) {
           minIndex = k; }
      } 
     int temp = elements[j];
     elements[j] = elements[minIndex];
     elements[minIndex] = temp; }
}
```
# **Insertion Sort**

The Insertion Sort Algorithm below sorts an array of integers into ascending order as follows:

- 1. Loop from  $j = 1$  to  $j =$  elements.length-1 inclusive, completing elements.length−1 passes.
- 2. In each pass, move the item at index  $j$  to its proper position in elements [0] to elements[j]:
	- a. Copy item at index j to temp, creating a "vacant" element at index j (denoted by possibleIndex).
	- b. Loop until the proper position to maintain ascending order is found for temp.
	- c. In each inner loop iteration, move the "vacant" element one position lower in the array.
- 3. Copy temp into the identified correct position (at possibleIndex).

```
At the end of each pass, items at elements[0] through elements[j] are in 
ascending order.
```

```
/**
 * Sort an array of integers into ascending order.
 *
 * @param elements an array containing the items to be sorted.
 *
 * Postcondition: elements contains its original items and items in elements
                  are sorted in ascending order.
  */
public static void insertionSort(int[] elements)
{
  for (int j = 1; j < elements.length; j++){
    int temp = elements[i];
    int possibleIndex = j;
     while (possibleIndex > 0 && temp < elements[possibleIndex − 1])
      {
        elements[possibleIndex] = elements[possibleIndex − 1];
       possibleIndex−−;
      }
    elements[possibleIndex] = temp;
   }
}
```
# **Merge Sort**

The Merge Sort Algorithm below sorts an array of integers into ascending order as follows:

### **mergeSort**

This top-level method creates the necessary temporary array and calls the mergeSortHelper recursive helper method.

### **mergeSortHelper**

This recursive helper method uses the Merge Sort Algorithm to sort elements[from] ... elements[to] inclusive into ascending order:

- 1. If there is more than one item in this range,
	- a. divide the items into two adjacent parts, and
	- b. call mergeSortHelper to recursively sort each part, and
	- c. call the merge helper method to merge the two parts into sorted order.
- 2. Otherwise, exit because these items are sorted.

### **merge**

This helper method merges two adjacent array parts, each of which has been sorted into ascending order, into one array part that is sorted into ascending order:

- 1. As long as both array parts have at least one item that hasn't been copied, compare the first un-copied item in each part and copy the minimal item to the next position in temp.
- 2. Copy any remaining items of the first part to temp.
- 3. Copy any remaining items of the second part to temp.
- 4. Copy the items from temp[from] ... temp[to] inclusive to the respective locations in elements.

```
/**
  * Sort an array of integers into ascending order.
 *
 * @param elements an array containing the items to be sorted.
 *
  * Postcondition: elements contains its original items and items in elements
 * are sorted in ascending order.
  */
public static void mergeSort(int[] elements)
{
   int n = elements.length;
  int[] temp = new int[n];mergeSortHelper(elements, 0, n - 1, \text{temp});
}
```

```
/**
  * Sorts elements[from] ... elements[to] inclusive into ascending order.
 *
  * @param elements an array containing the items to be sorted.
  * @param from the beginning index of the items in elements to be sorted.
  * @param to the ending index of the items in elements to be sorted.
  * @param temp a temporary array to use during the merge process.
 *
  * Precondition:
       \text{elements.length} = = 0 \text{ or}0 \leq from \leq to \leq elements.length) and
       elements.length == temp.length * Postcondition: elements contains its original items and the items in elements
                  [from] ... \le elements [to] are sorted in ascending order.
  */
private static void mergeSortHelper(int[] elements, 
                                          int from, int to, int[] temp)
{
   if (from < to)
   {
    int middle = (from + to) / 2; mergeSortHelper(elements, from, middle, temp);
     mergeSortHelper(elements, middle + 1, to, temp);
     merge(elements, from, middle, to, temp);
   }
}
```

```
/**
```

```
 * Merges two adjacent array parts, each of which has been sorted into ascending 
  * order, into one array part that is sorted into ascending order.
 *
  * @param elements an array containing the parts to be merged.
  * @param from the beginning index in elements of the first part.
  * @param mid the ending index in elements of the first part.
            mid+1 is the beginning index in elements of the second part.
  * @param to the ending index in elements of the second part.
  * @param temp a temporary array to use during the merge process.
 *
 * Precondition: 0 \leq f from \leq f mid \leq f to \leq f elements. length and
      elements [from] ... \leq elements [mid] are sorted in ascending order and
      elements [\text{mid} + 1] ... \leq elements [\text{to}] are sorted in ascending order and
      elements.length == temp.length * Postcondition: elements contains its original items and
  * elements[from] ... <= elements[to] are sorted in ascending order and
  * elements[0] ... elements[from − 1] are in original order and
  * elements[to + 1] ... elements[elements.length − 1] are in original order.
  */
private static void merge(int[] elements, 
                                int from, int mid, int to, int[] temp)
\{int i = from;int j = mid + 1;int k = from:while (i \leq mid && j \leq to)
   {
      if (elements[i] < elements[j])
      {
       temp[k] = elements[i];i++; }
      else
      {
       temp[k] = elements[j];j++; }
     k++; }
```

```
while (i \leq mid)
   {
   temp[k] = elements[i];i++;k++; }
 while (j \le = to) {
   temp[k] = elements[j];j++;k++; }
  for (k = from; k \leq t_0; k++) {
    elements[k] = temp[k];
   }
}
```